CRPE 17 ga3 Partie 2 ex 3

Professeur : Christian CYRILLE

## 8 juin 2017

## 1 Exercice 3

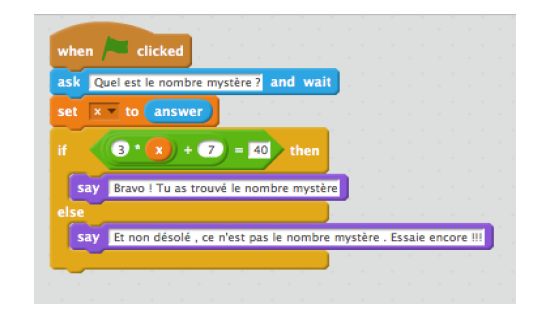

- 1. Si l'élève entre la valeur 5 au clavier alors la case mémoire reponse va recevoir 5. La case-mémoire  $x$  va alors recevoir la valeur contenue dans reponse à savoir  $5$ ; L'expression booléenne  $3x + 7 = 40$  devient  $3 * 5 + 7 = 40$  c'est-à-dire  $22 = 40$  ce qui est le booléen faux. Donc l'instruction suivant le sinon sera activée. L'ordinateur affichera donc : "Et non désolé ,ce n'est pas le nombre mystère".
- 2. Si l'élève entre la valeur 11 au clavier alors la case mémoire reponse va recevoir 11. La case-mémoire  $x$  va alors recevoir la valeur contenue dans *reponse* à savoir  $11$ ; L'expression booléenne  $3x + 7 = 40$  devient  $3 * 11 + 7 = 40$  c'est-à-dire  $40 = 40$  ce qui est le booléen vrai. Donc l'instruction suivant le alors sera activée. L'ordinateur affichera donc : "Bravo, tu as trouvé le nombre mystère".
- 3. Comment savoir quel  $x$  prendre? Il suffit de résoudre l'équation  $3x + 7 = 40 \iff 3x = 40 - 7 \iff 3x = 33 \iff x = 11$